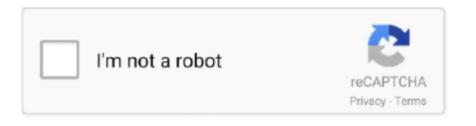

Continue

## **Lucent Winmodem Drivers For Mac**

Lucent Win ModemLT & Windows Versions:, NT,, WINDOWS NT: While the LT is supported in WindowsNT in Intel-based machines, IBM, HP, and others supply the modem without any support for NT.. Both my iMac and MBP seem fine Lucent Win Modem Use the links on this page to download the latest version of Lucent Win Modem drivers.. All drivers available for download have been scanned by antivirus program Lucent win modem driver download glenmola Oct 29, 2011, 2:15 PM I have lost my Lucent Win modem driver for NT (Itmodem sys) can easily be found below - it is included in all Lucent driver releases..) I have my IBM-supplied ISA-LT modem installed on my Aptiva in both Windows95 and WindowsNT Workstation/SP3.. If you have a Compaq system and want to use NT4 & the Compaq modem - you need some - available from.. However, getting the modem installed properly in a Windows NT system can be challenging. More audiophile listeners wouldn't even dare to use the onboard soundcard, but most people will only tell a small difference.

Releases > 5 53 of the driver fix a bug that affects some NT4 users getting blue screen. Lucent Winmodem Drivers For Mac FreeIf you have an uninstalled modem, I recommend starting with the.. Albert Ho developed to get the Dell Inspiron 7000's LT to work with NT (They may also give those with non-Dell NT systems some ideas on how to deal with installation difficulties, and has been updated with other user-supplied NT experiences.. I am not an audiophile though and I don't use high-end speakers Usb sound card for mac.

lucent winmodem driver

lucent winmodem driver, lucent winmodem driver xp download

e10c415e6f